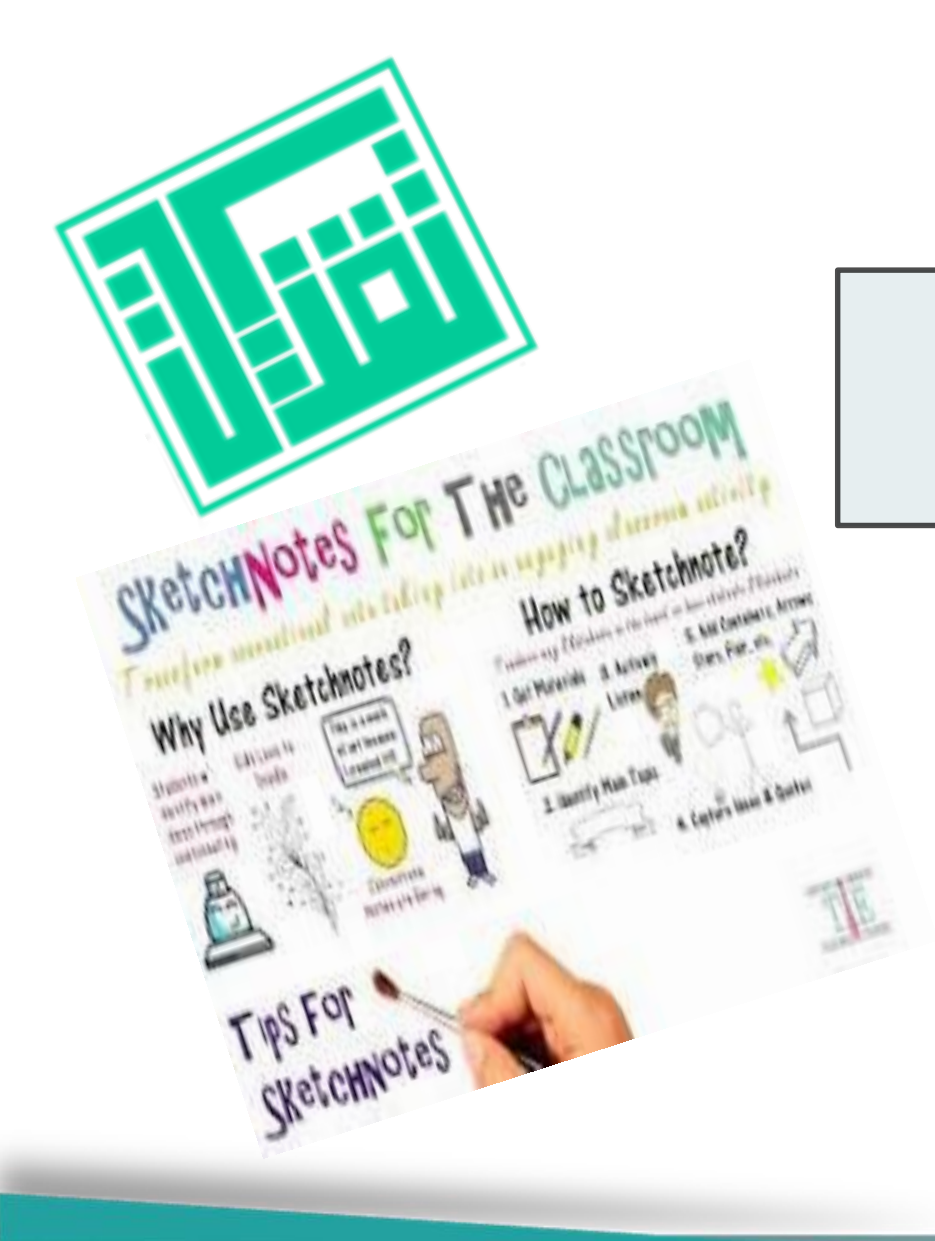

**TTT** <del>. . . . .</del>

التنوين البصري الرقمي

المشرفن اضحى سبيه

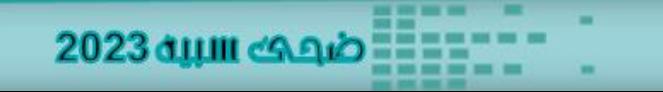

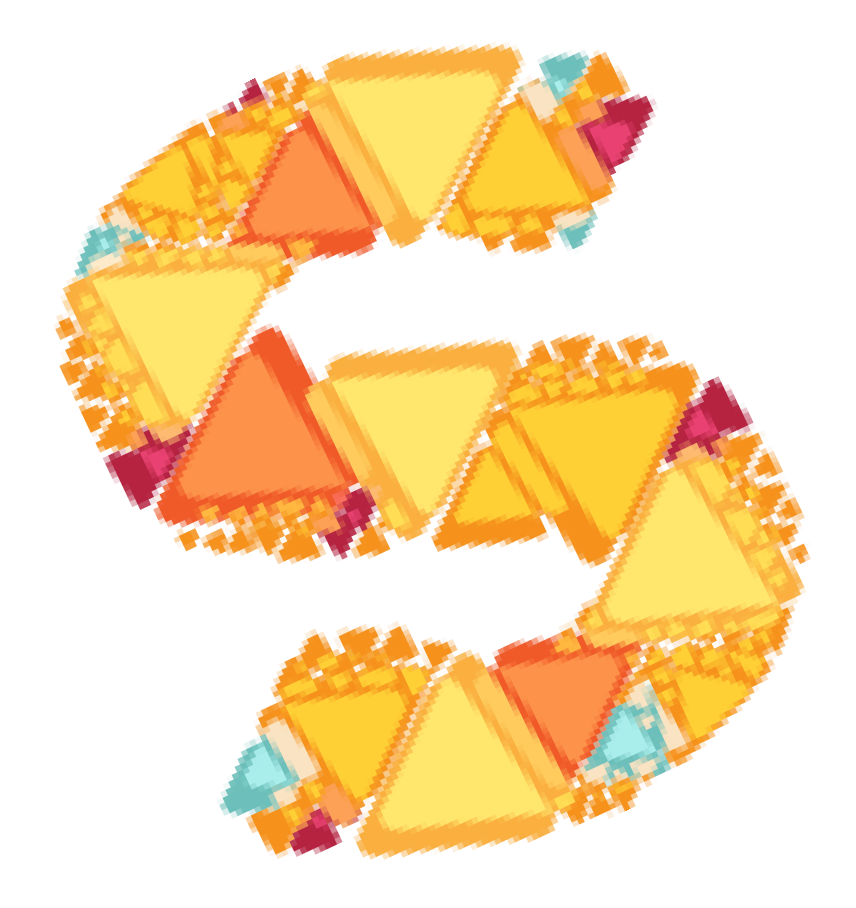

## sketchboard

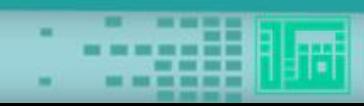

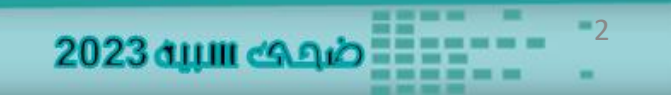

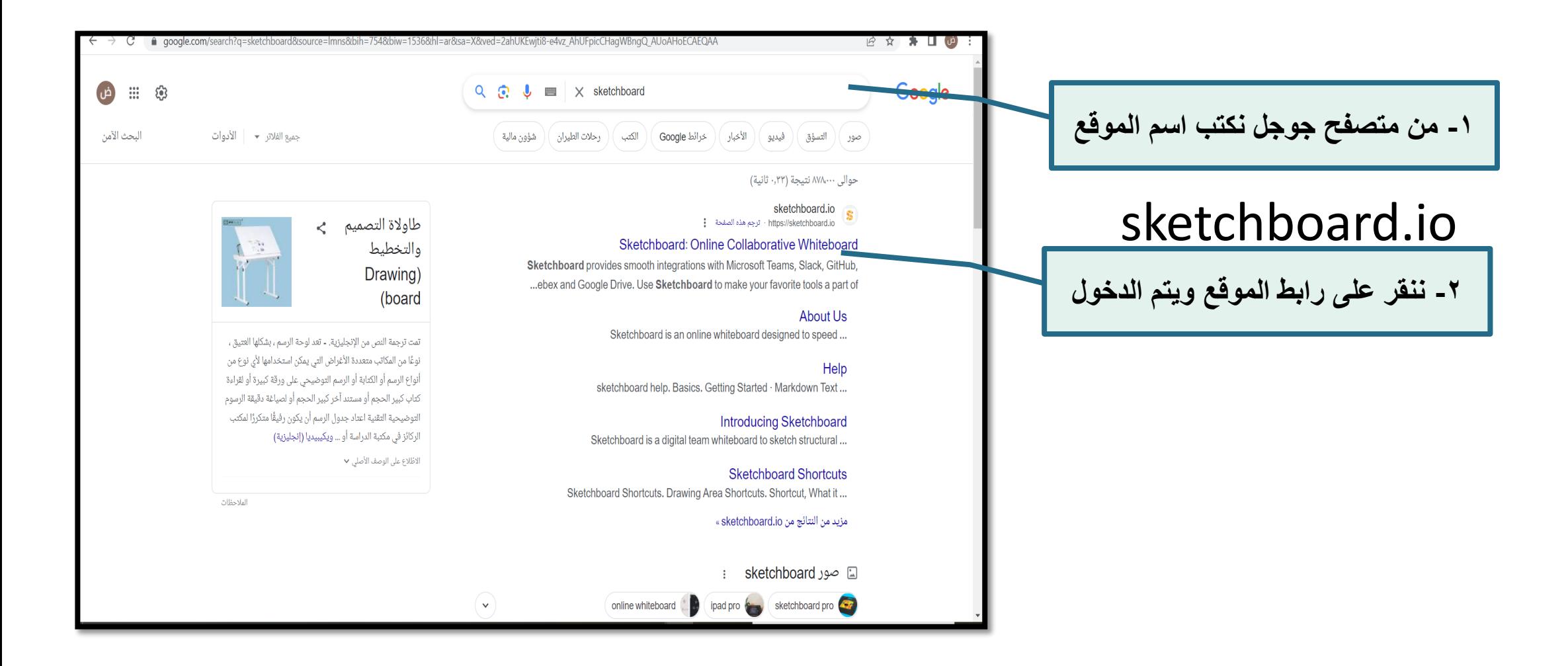

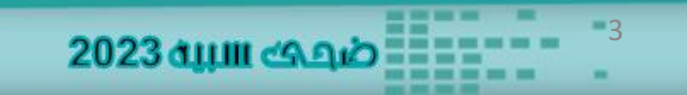

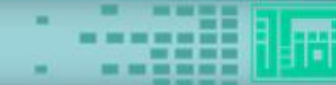

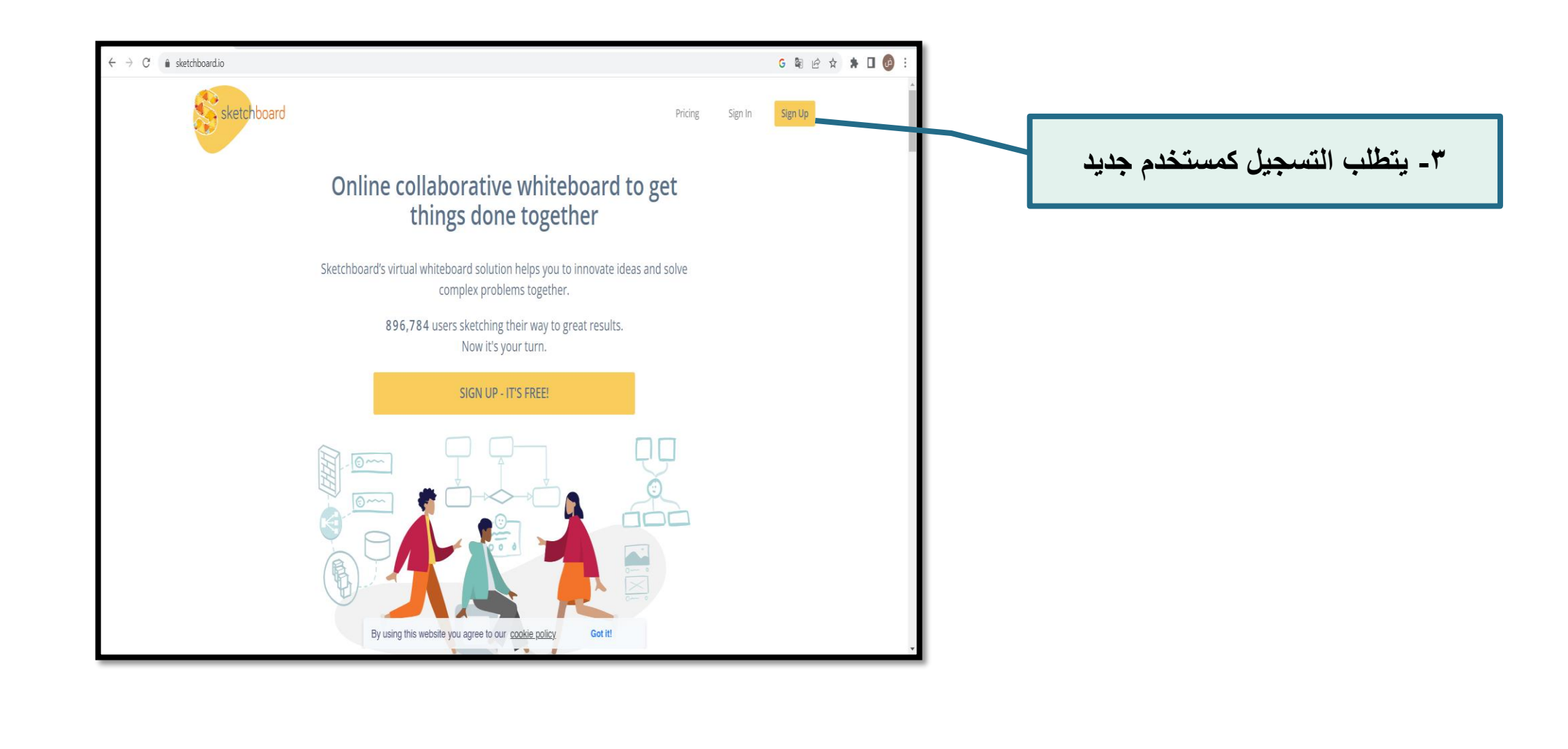

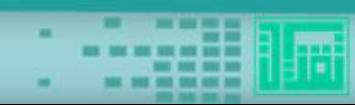

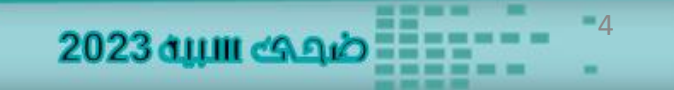

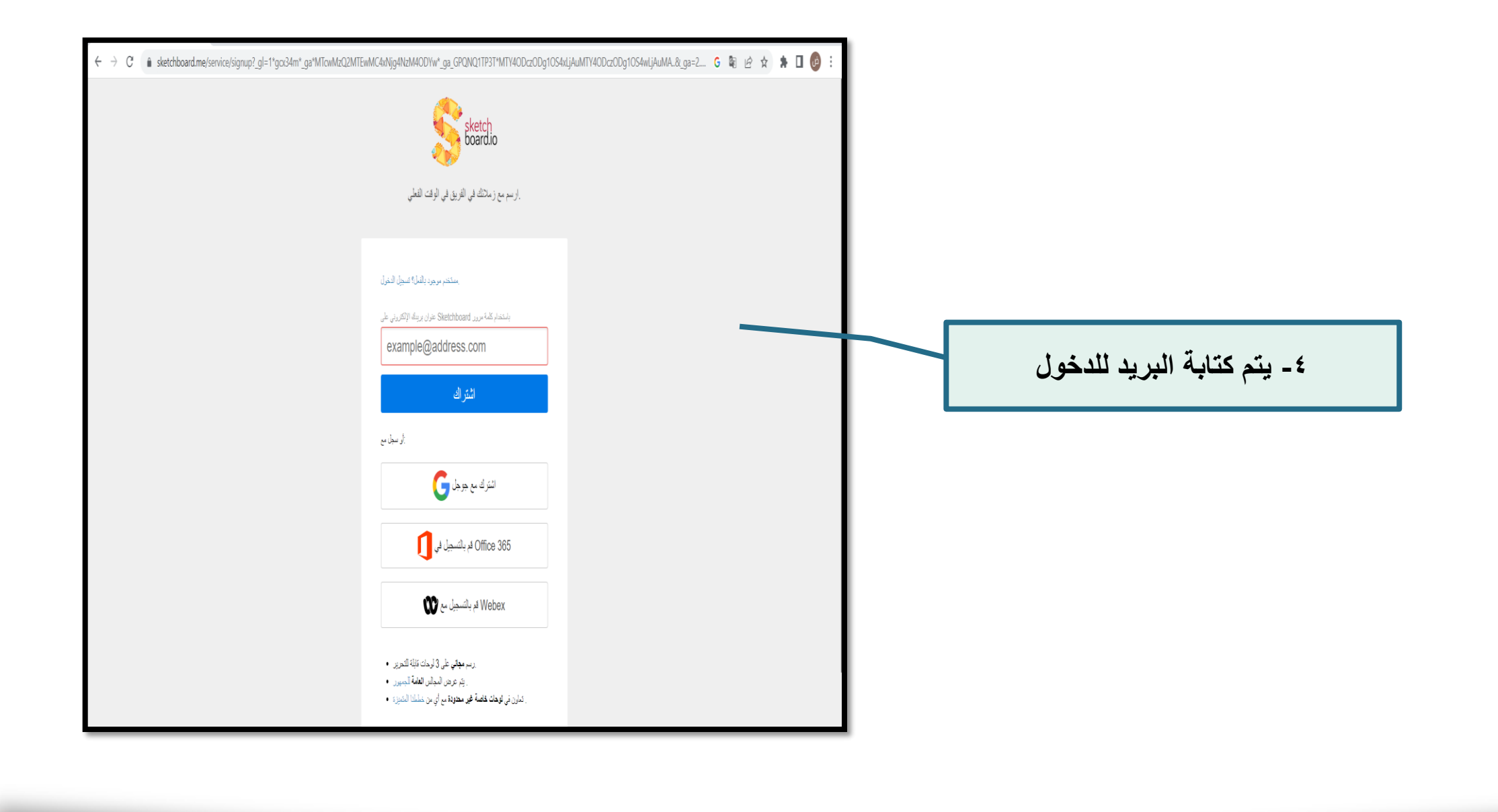

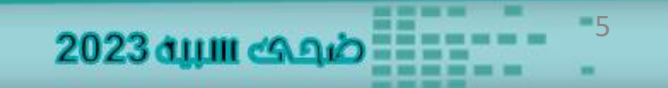

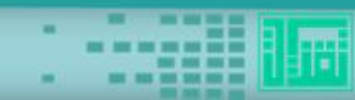

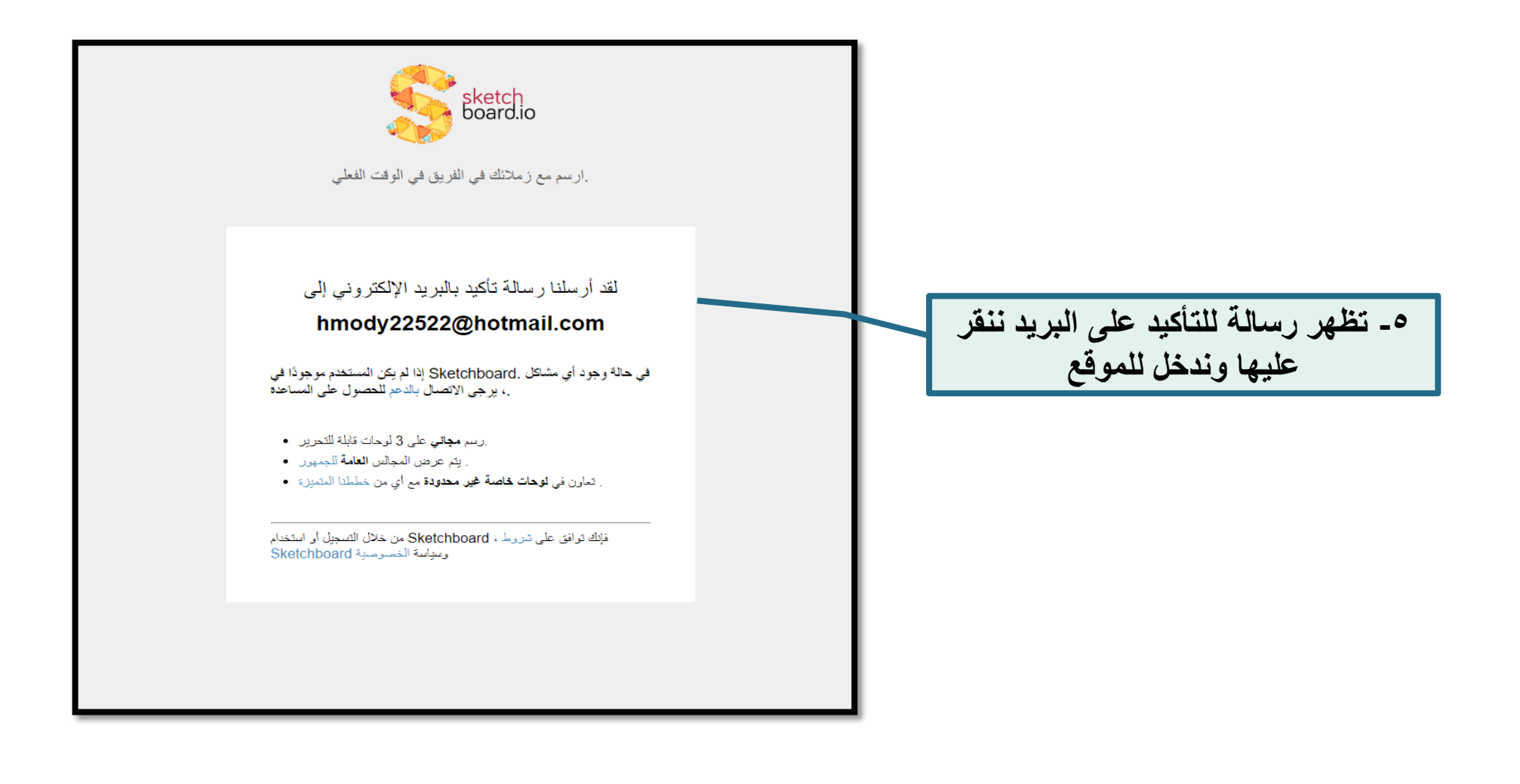

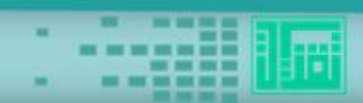

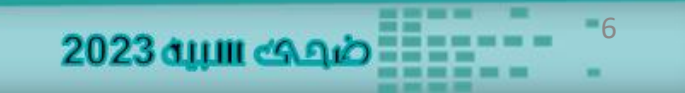

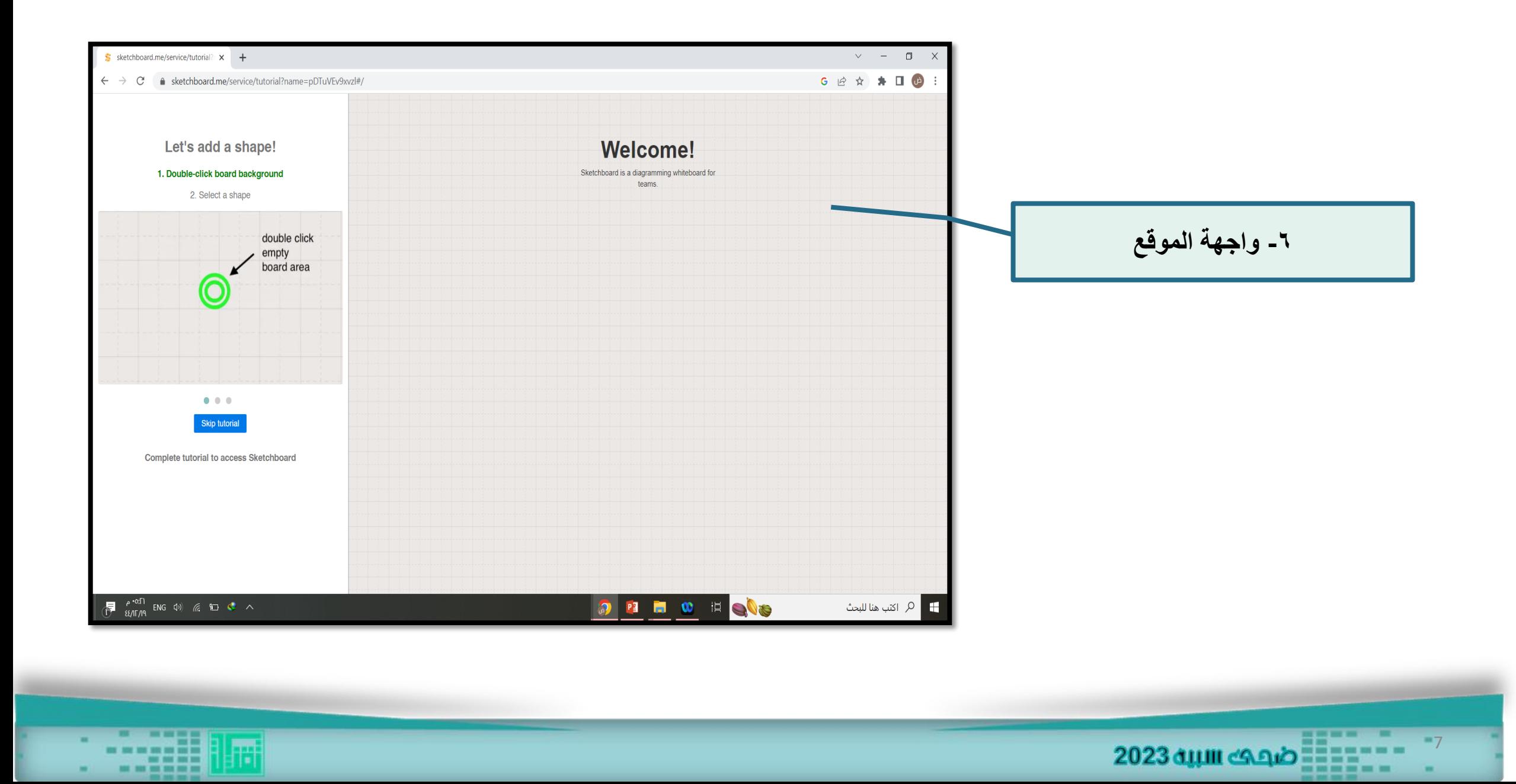

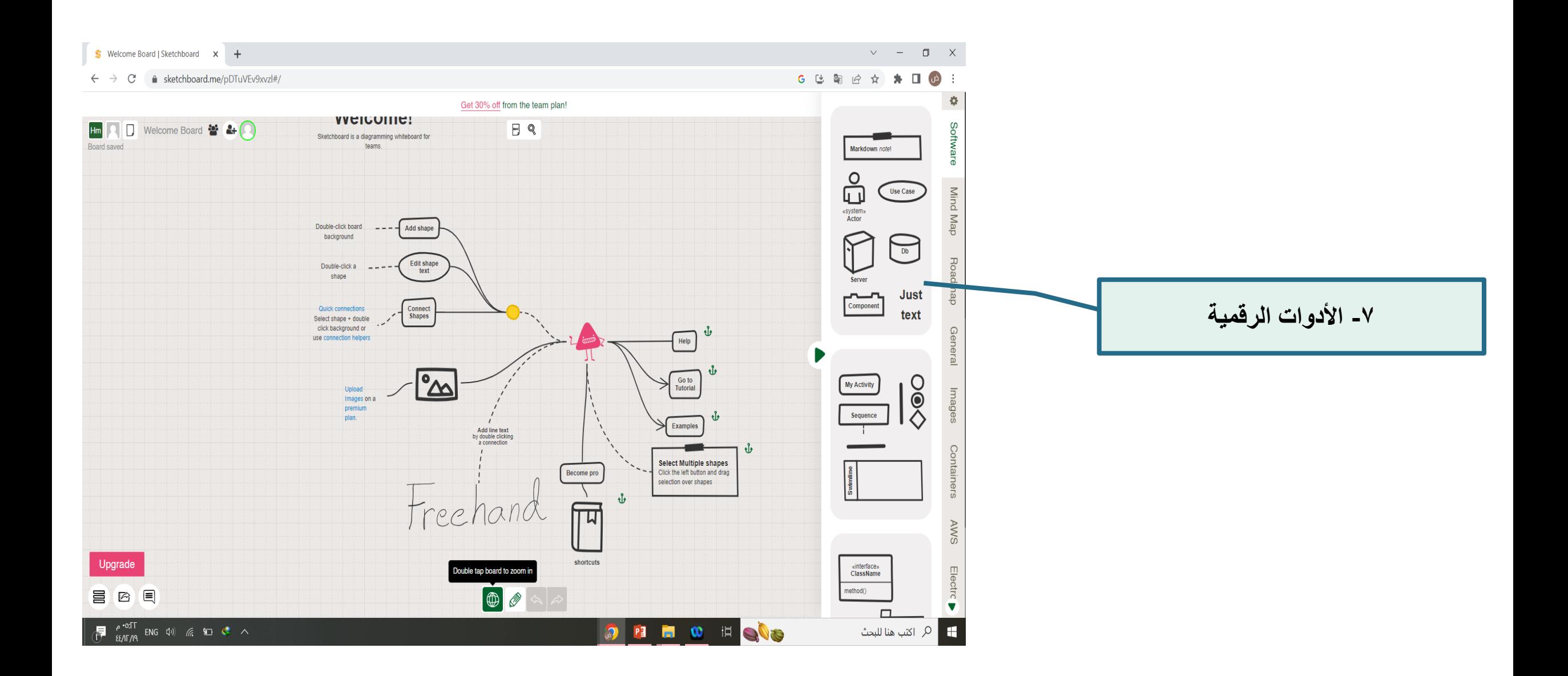

**Battle** 

mm 448 屑

œ

 $-8$ 2023 dulli change 2023 dulli ×

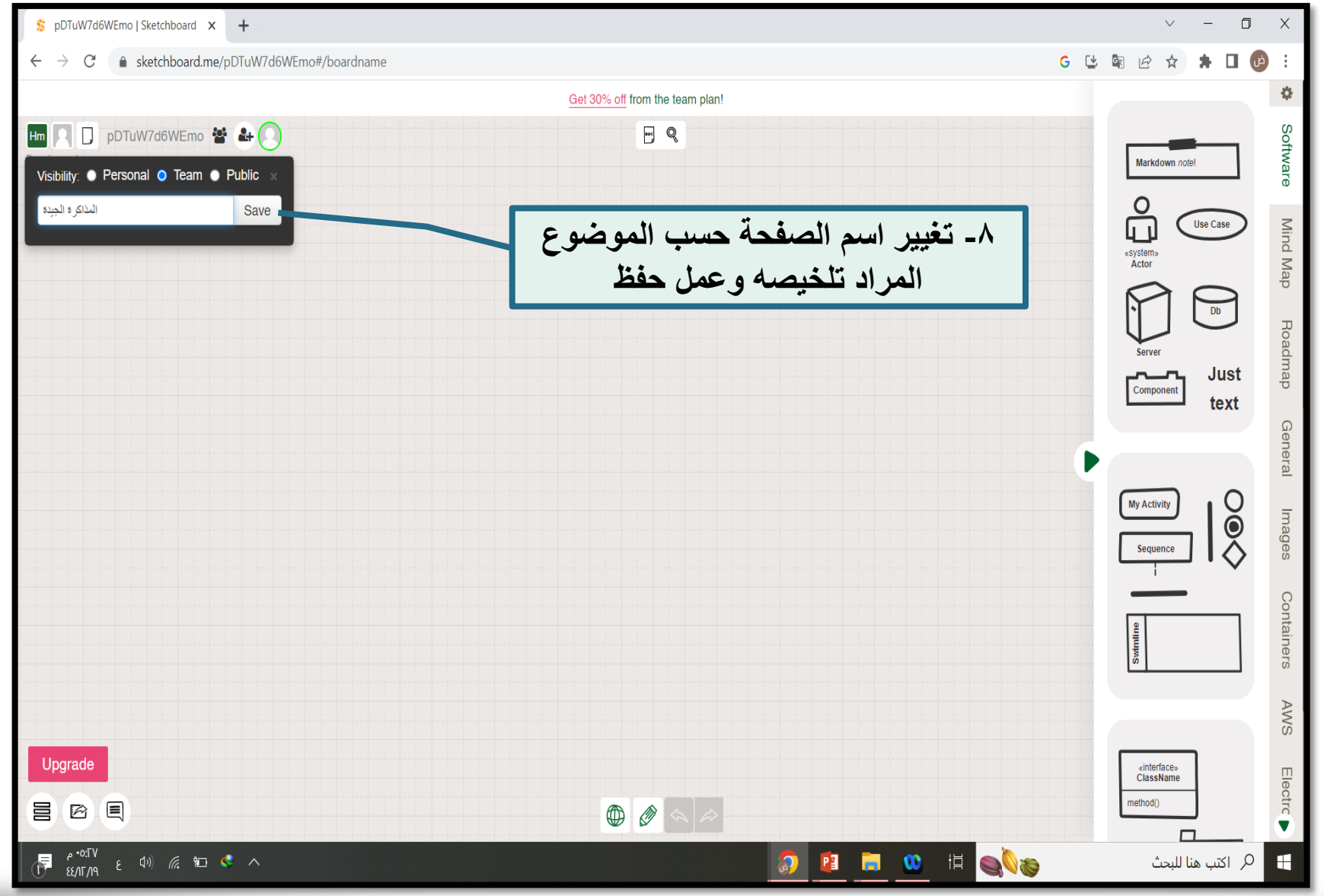

2023  $\frac{1}{2}$   $\frac{1}{2}$   $\frac{1}{$  $-9$ ▬ ×

英相 屑

œ

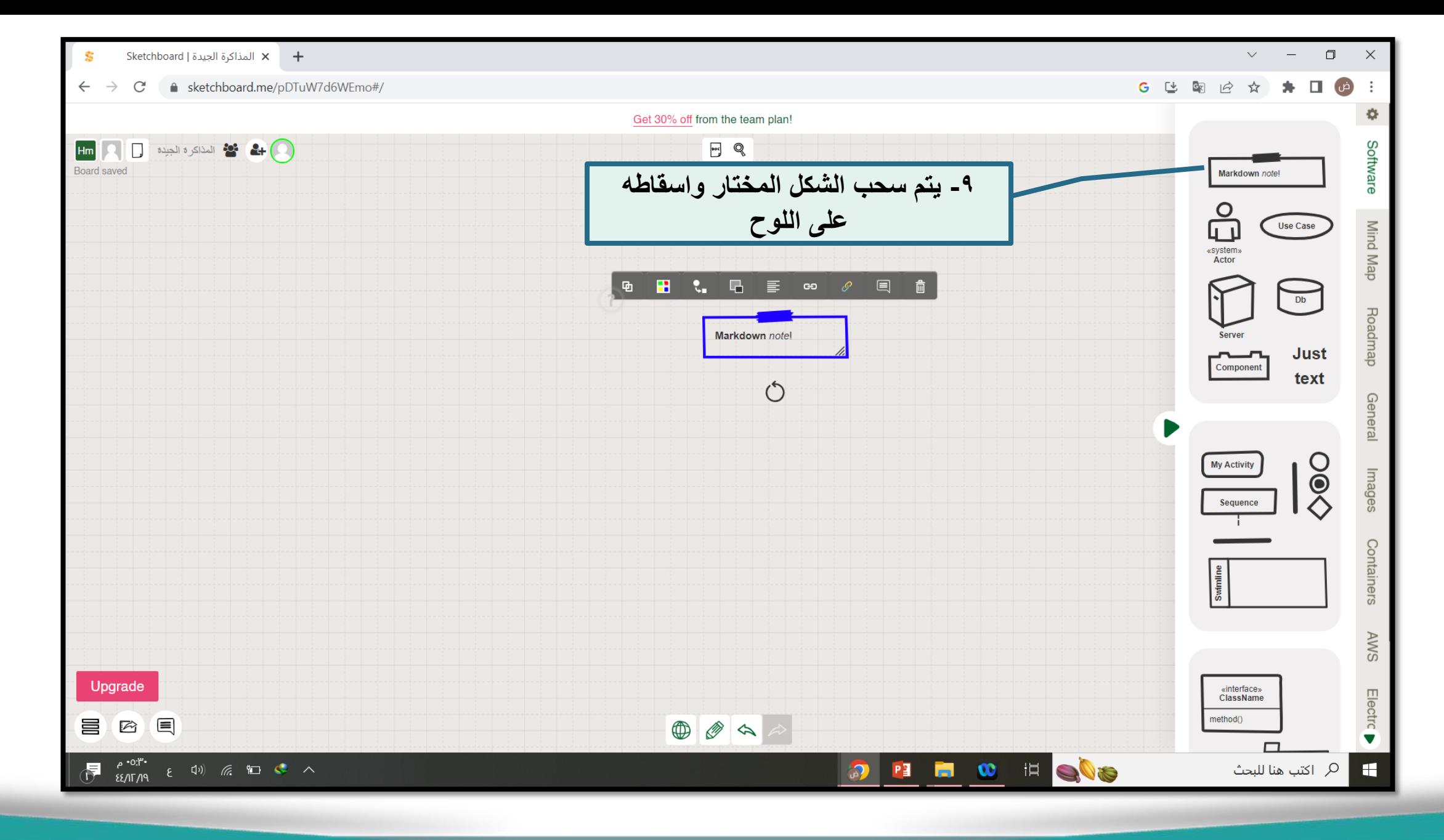

**Battle** 

天王王

屑

10 2023 aum cono .

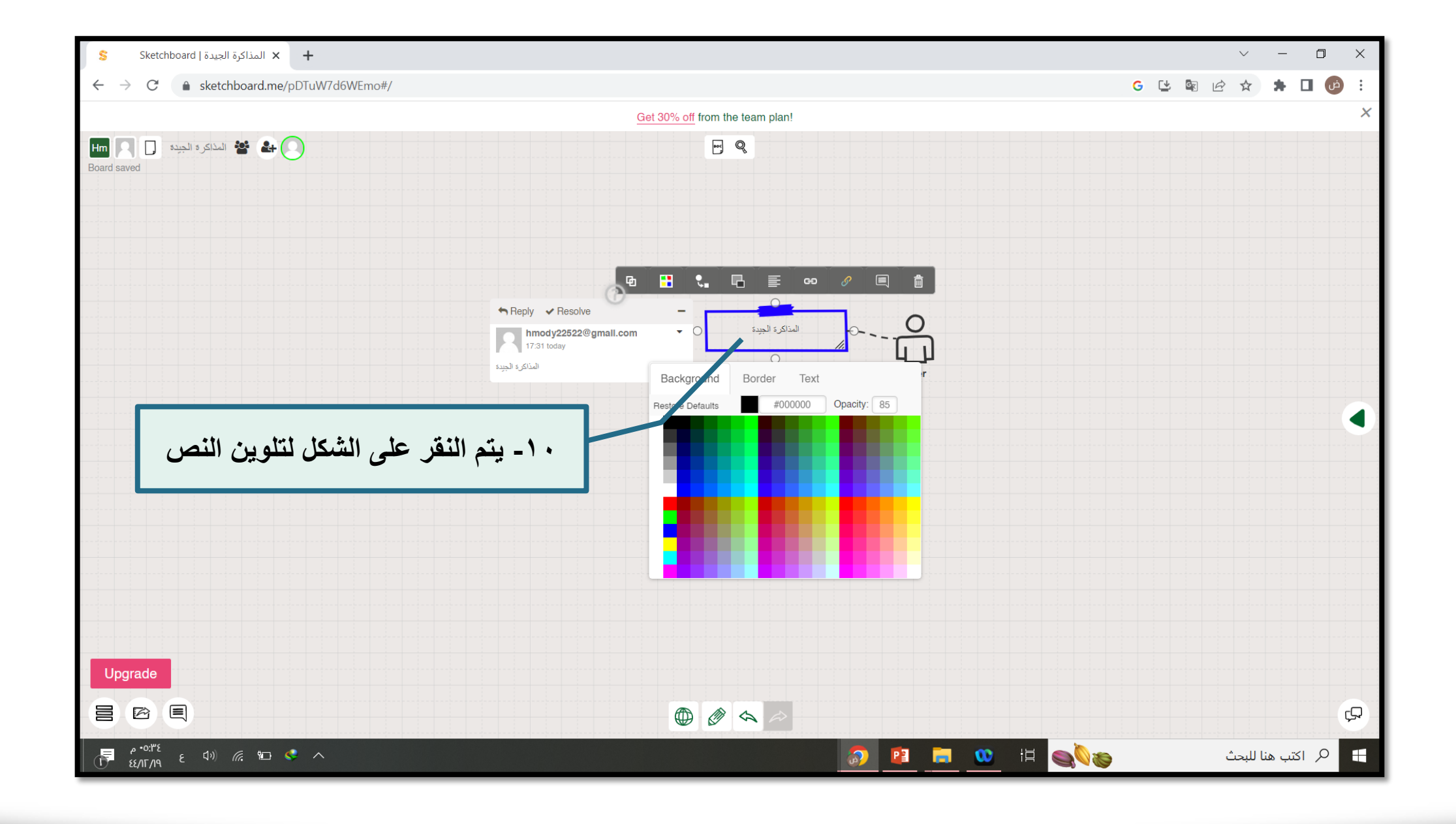

2023 aum cono

. . . . . . . . <u>. .</u>

 $11$ 

**COL** 

**CAST E** 

开井

冊

œ

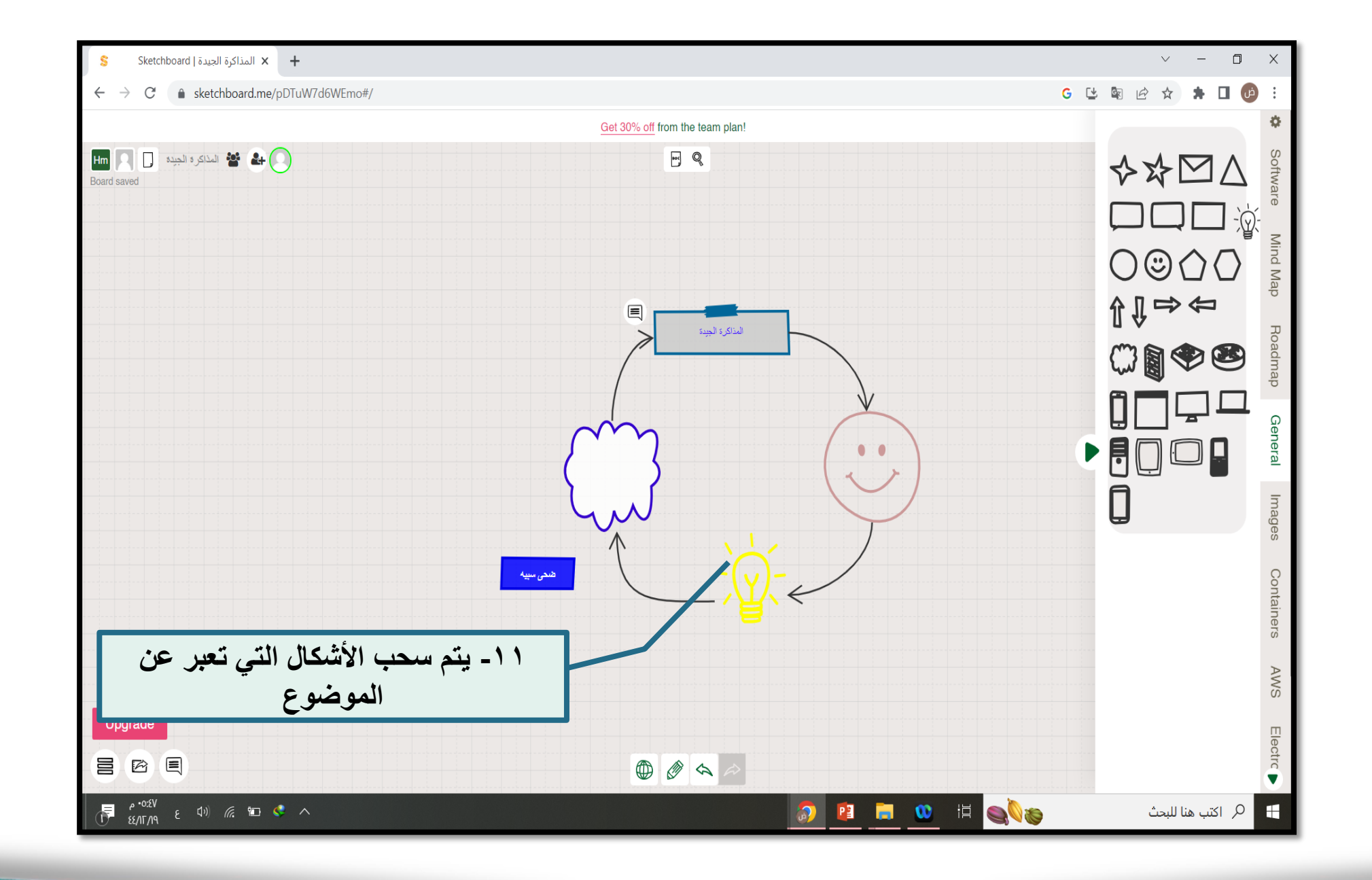

12 2023 dulli change 2023 dulli ×

![](_page_11_Picture_2.jpeg)

![](_page_12_Figure_0.jpeg)

 $\mathbf{S}$ 

 $\leftarrow$  $\rightarrow$ 

Board saved

冒险目

 $\overline{a}$ 

胢

轴

 $\mathcal{C}^{\prime}$ 

13 2023 aum <br />
<br />
and<br />
LEFT<br /><br />
LEFT<br /><br />
LEFT<br />
LEFT<br />
LEFT<br /><br />
LEFT<br /><br />
LEFT<br /><br />
LEFT<br />
LEFT<br />
LEFT<br />
LEFT<br /><br />
LEFT<br /><br />
LEFT<br /><br / ×

![](_page_13_Figure_0.jpeg)

https://sketchboard.me/pDTuW7d6WEmo#/go/1-48

![](_page_14_Picture_1.jpeg)

![](_page_14_Picture_2.jpeg)

![](_page_15_Picture_0.jpeg)

ضبعت سبيه

. . .